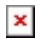

[ナレッジベース](https://support.easygen.org/ja/kb) > [DPC](https://support.easygen.org/ja/kb/dpc) > [Where can I get USB Driver for DPC-USB 5417-1251 ?](https://support.easygen.org/ja/kb/articles/where-can-i-get-usb-driver-for-dpc-usb-5417-1251)

Where can I get USB Driver for DPC-USB 5417-1251 ? Clemens - 2023-04-26 - [DPC](https://support.easygen.org/ja/kb/dpc)

DPC-USB (P/N 5417-1251) will be connected between your control (e.g. easYgen-1500/2000/DTSC-200) and your Laptop.

Download here suitable USB drivers

Virtual COM port (VCP) drivers cause the USB device to appear as an additional COM port available to the PC. Application software can access the USB device in the same way as it would access a standard COM port.

<https://ftdichip.com/drivers/vcp-drivers/>